## SIEMENS 2014 SP3 6AV63611HA014AB0

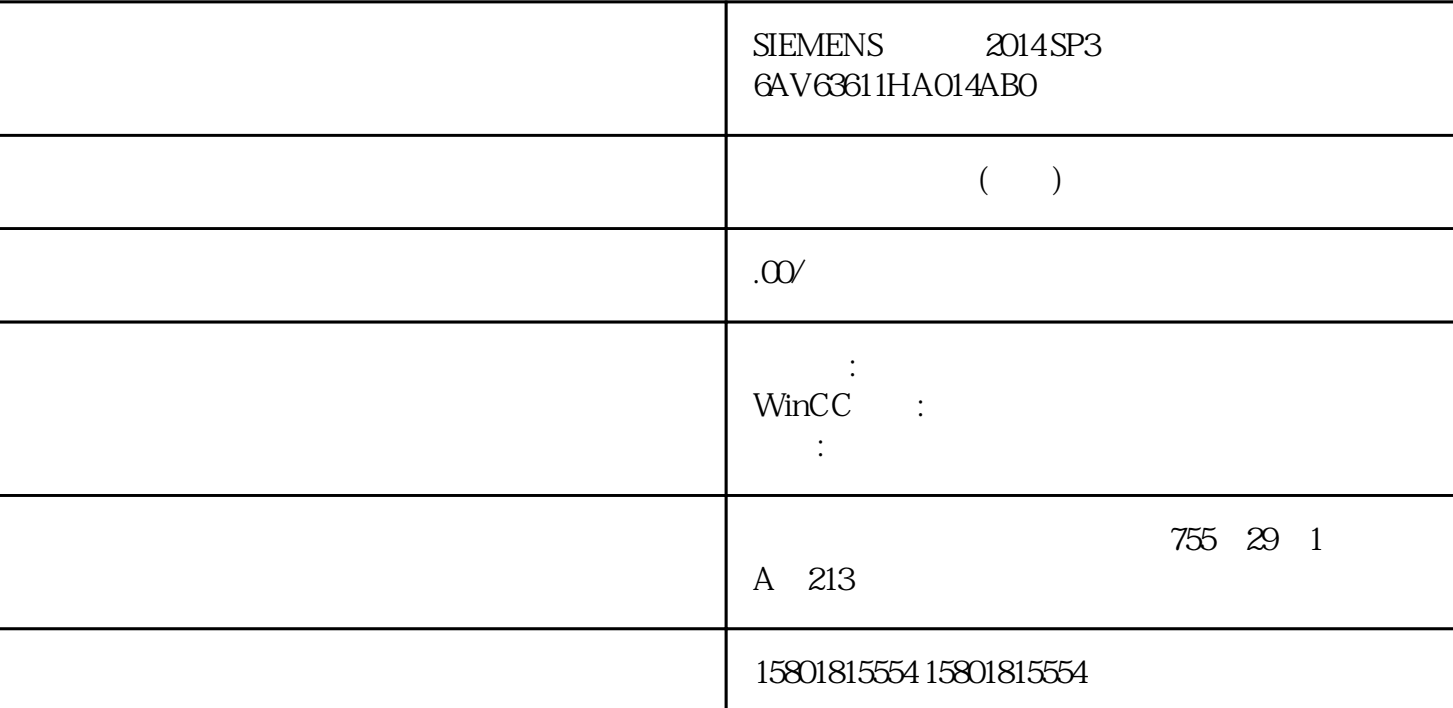

 $\frac{1}{2}$   $\frac{1}{2}$   $\frac{a}{\sqrt{a}}$ WinCC  $\text{WincC} > \text{DIDiagnosis}$ Error.log  $\text{DIDiagnosis}$ SetMode.log  $\text{DIDownloadES}\text{_<}\text{--}\text{DIDiagnostsError.log}$ DlDownloadOS DlDiagnosisError.log  $\sqrt{2}$  $\frac{a}{\pi}$ a.8 winCC: WinCC:  $1.8$  WinCC:  $11/2020$ A5E50503037-AA 173  $\mathcal{D}$  $\frac{1}{2}$  $\frac{u}{\sqrt{m}}$  $\alpha$  and  $\alpha$  expecting the control  $\alpha$ 1.8 WinCC WinCC174 , 11/2020, A5E50503037-AA  $\frac{a}{\sqrt{a}}$  , where  $\frac{a}{\sqrt{a}}$ 装载完成时,单击"导出..."。这将打开"另存为"对话框。2.  $1.8$  WinCC: WinCC , 11/2020, A5E50503037-AA 1753.  $\frac{1}{\kappa}$  and  $\frac{1}{\kappa}$  $178$ ) ( $183$ ) " ( $176$ ) (  $169)$ " ( $167)$